### PE Bécue

### [Introduction](#page-2-0)

[L'int´erˆet de](#page-3-0) Python L'interpréteur

#### [Bases](#page-5-0)

[Variables,](#page-6-0) fonctions

[Les maths !](#page-7-0)

[Structures de](#page-8-0) contrôle

[Fichiers](#page-9-0)

[Vos propres](#page-10-0) fonctions

[Listes](#page-11-0)

[Chaˆınes de](#page-12-0)

caractères

[Dictionnaires](#page-13-0)

[Modules](#page-14-0)

## [POO](#page-15-0)

Définition d'une classe Méthodes spéciales

### [Scripts Cr@ns](#page-18-0)

ldap<sub>-[crans.py](#page-19-0)</sub> [whos.py](#page-20-0) [chgpass.py](#page-21-0) gest\_[crans.py](#page-22-0) [ressuscite.py](#page-23-0) [config.py](#page-24-0)

#### <span id="page-0-0"></span>[Questions](#page-25-0)

## Le Python

## PE Bécue

Cr@ns

## 23 novembre 2010

K ロ ▶ K @ ▶ K 할 > K 할 > 1 할 > 1 이익어

### PE Bécue

#### [Introduction](#page-2-0)

L'intérêt de Python L'interpréteur

#### [Bases](#page-5-0)

- [Variables,](#page-6-0) fonctions
- [Les maths !](#page-7-0)
- [Structures de](#page-8-0) contrôle [Fichiers](#page-9-0)
- [Vos propres](#page-10-0)
- fonctions [Listes](#page-11-0) [Chaˆınes de](#page-12-0) caractères [Dictionnaires](#page-13-0)
- [Modules](#page-14-0)

## [POO](#page-15-0)

Définition d'une classe Méthodes spéciales

#### [Scripts Cr@ns](#page-18-0)

ldap [crans.py](#page-19-0) [whos.py](#page-20-0) [chgpass.py](#page-21-0) gest\_[crans.py](#page-22-0) [ressuscite.py](#page-23-0) [config.py](#page-24-0)

#### [Questions](#page-25-0)

## **1** [Introduction](#page-2-0)

- 2 [Bases du langage Python](#page-5-0)
- <sup>3</sup> Éléments de programmation orientée objet en Python

## 4 [Les scripts du Cr@ns](#page-18-0)

**KORK ERKER ER AGA** 

### PE Bécue

### [Introduction](#page-2-0)

L'intérêt de Python L'interpréteur

#### [Bases](#page-5-0)

[Variables,](#page-6-0) fonctions

[Les maths !](#page-7-0)

[Structures de](#page-8-0) contrôle

[Fichiers](#page-9-0)

[Vos propres](#page-10-0) fonctions

[Listes](#page-11-0)

[Chaˆınes de](#page-12-0) caractères

[Dictionnaires](#page-13-0)

[Modules](#page-14-0)

### [POO](#page-15-0)

Définition d'une classe Méthodes spéciales

#### [Scripts Cr@ns](#page-18-0)

ldap [crans.py](#page-19-0) [whos.py](#page-20-0) [chgpass.py](#page-21-0) gest\_[crans.py](#page-22-0) [ressuscite.py](#page-23-0) [config.py](#page-24-0)

<span id="page-2-0"></span>[Questions](#page-25-0)

## **1** [Introduction](#page-2-0) L'intérêt de Python L'interpréteur

 $QQ$ 

### PE Bécue

#### [Introduction](#page-2-0)

L'intérêt de Python L'interpréteur

#### [Bases](#page-5-0)

- [Variables,](#page-6-0) fonctions
- [Les maths !](#page-7-0)
- [Structures de](#page-8-0) contrôle
- [Fichiers](#page-9-0)
- [Vos propres](#page-10-0) fonctions [Listes](#page-11-0)
- [Chaˆınes de](#page-12-0) caractères
- [Dictionnaires](#page-13-0)
- [Modules](#page-14-0)

## [POO](#page-15-0)

Définition d'une classe Méthodes spéciales

#### [Scripts Cr@ns](#page-18-0)

ldap [crans.py](#page-19-0) [whos.py](#page-20-0) [chgpass.py](#page-21-0) gest\_[crans.py](#page-22-0) [ressuscite.py](#page-23-0) [config.py](#page-24-0)

#### <span id="page-3-0"></span>[Questions](#page-25-0)

## Python possède de nombreux intérêts :

- Le Python est directement interprétable, utile pour éditer des scripts.
- $\bullet$  Très facile d'accès.
- Langage logique, intuitif.

## L'intérêt de Python

**KORK ERKER ER AGA** 

### PE Bécue

#### [Introduction](#page-2-0)

L'intérêt de Python L'interpréteur

#### [Bases](#page-5-0)

[Variables,](#page-6-0) fonctions

[Les maths !](#page-7-0)

[Structures de](#page-8-0) contrôle

[Fichiers](#page-9-0)

[Vos propres](#page-10-0) fonctions

[Listes](#page-11-0)

[Chaˆınes de](#page-12-0)

caract`eres

[Dictionnaires](#page-13-0)

[Modules](#page-14-0)

## [POO](#page-15-0)

Définition d'une classe Méthodes spéciales

#### [Scripts Cr@ns](#page-18-0)

ldap [crans.py](#page-19-0) [whos.py](#page-20-0) [chgpass.py](#page-21-0) gest\_[crans.py](#page-22-0) [ressuscite.py](#page-23-0) [config.py](#page-24-0)

#### <span id="page-4-0"></span>[Questions](#page-25-0)

## L'interpréteur

**KORK STRAIN A BAR SHOP** 

## • En mode interactif

- En ligne de commande : python, ipython
- Sous windows : Python command line
- Exécution d'un script
	- En ligne de commande : python fichier.py
	- Par double clic sur le fichier.
	- Sur windows · Exécution avec IDLE

#### PE Bécue

#### [Introduction](#page-2-0)

L'intérêt de Python L'interpréteur

#### [Bases](#page-5-0)

[Variables,](#page-6-0) fonctions [Les maths !](#page-7-0) [Structures de](#page-8-0)

contrôle [Fichiers](#page-9-0)

[Vos propres](#page-10-0) fonctions

[Listes](#page-11-0) [Chaˆınes de](#page-12-0)

caractères

[Dictionnaires](#page-13-0)

[Modules](#page-14-0)

### [POO](#page-15-0)

Définition d'une classe Méthodes spéciales

#### [Scripts Cr@ns](#page-18-0)

ldap [crans.py](#page-19-0) [whos.py](#page-20-0) [chgpass.py](#page-21-0) gest\_[crans.py](#page-22-0) [ressuscite.py](#page-23-0) [config.py](#page-24-0)

<span id="page-5-0"></span>[Questions](#page-25-0)

<sup>2</sup> [Bases du langage Python](#page-5-0) [Variables, fonctions](#page-6-0) [Les maths !](#page-7-0) Structures de contrôle [Fichiers](#page-9-0) [Vos propres fonctions](#page-10-0) [Listes](#page-11-0) Chaînes de caractères **[Dictionnaires](#page-13-0)** [Modules](#page-14-0)

**KORK ERKER ER AGA** 

### PE Bécue

#### [Introduction](#page-2-0)

L'intérêt de Python L'interpréteur

#### [Bases](#page-5-0)

#### [Variables,](#page-6-0) fonctions

[Les maths !](#page-7-0)

[Structures de](#page-8-0) contrôle

[Fichiers](#page-9-0)

[Vos propres](#page-10-0) fonctions

[Listes](#page-11-0)

[Chaˆınes de](#page-12-0)

caractères

[Dictionnaires](#page-13-0) [Modules](#page-14-0)

## [POO](#page-15-0)

Définition d'une classe Méthodes spéciales

#### [Scripts Cr@ns](#page-18-0)

ldap [crans.py](#page-19-0) [whos.py](#page-20-0) [chgpass.py](#page-21-0) gest\_[crans.py](#page-22-0) [ressuscite.py](#page-23-0) [config.py](#page-24-0)

#### <span id="page-6-0"></span>[Questions](#page-25-0)

## Variables

 $000$ 

- Création/suppression de variable
- Opérations simples sur les variables
- Types de variables (int, float, str, list, dict, ...)
- Quelques fonctions (type, print, del)

#### PE Bécue

#### [Introduction](#page-2-0)

L'intérêt de Python L'interpréteur

#### [Bases](#page-5-0)

[Variables,](#page-6-0) fonctions

#### [Les maths !](#page-7-0)

[Structures de](#page-8-0) contrôle

[Fichiers](#page-9-0)

[Vos propres](#page-10-0) fonctions

[Listes](#page-11-0)

[Chaˆınes de](#page-12-0) caract`eres

[Dictionnaires](#page-13-0)

[Modules](#page-14-0)

## [POO](#page-15-0)

Définition d'une classe Méthodes spéciales

#### [Scripts Cr@ns](#page-18-0)

ldap [crans.py](#page-19-0) [whos.py](#page-20-0) [chgpass.py](#page-21-0) gest\_[crans.py](#page-22-0) [ressuscite.py](#page-23-0) [config.py](#page-24-0)

#### <span id="page-7-0"></span>[Questions](#page-25-0)

## Python, comme tout langage, est à la base une  $\le$  calculatrice  $\ge$ .

- Deux modules pour les maths : (module math), complexes (module cmath)
- Calcul sur des entiers, flottants, complexes
- Gestion des aléatoires (module random) randrange
- Fonctions mathématiques (cos, sin, etc)

## Les Maths !

**KORK ERKER ADE YOUR** 

### PE Bécue

#### [Introduction](#page-2-0)

L'intérêt de Python L'interpréteur

#### [Bases](#page-5-0)

[Variables,](#page-6-0) fonctions [Les maths !](#page-7-0)

[Structures de](#page-8-0)

contrôle

[Fichiers](#page-9-0)

[Vos propres](#page-10-0) fonctions [Listes](#page-11-0)

[Chaˆınes de](#page-12-0)

caractères

[Dictionnaires](#page-13-0) [Modules](#page-14-0)

### [POO](#page-15-0)

Définition d'une classe Méthodes spéciales

#### [Scripts Cr@ns](#page-18-0)

ldap [crans.py](#page-19-0) [whos.py](#page-20-0) [chgpass.py](#page-21-0) gest\_[crans.py](#page-22-0) [ressuscite.py](#page-23-0) [config.py](#page-24-0)

#### <span id="page-8-0"></span>[Questions](#page-25-0)

• Conditionnelles : if ... elif ... else

• Boucles : while, for

• Gestion interne de boucles : break, continue

• Gestion d'erreurs : try ... except ... finally

## Structures de contrôle

**KORK ERKER ER AGA** 

### PE Bécue

#### [Introduction](#page-2-0)

L'intérêt de Python L'interpréteur

#### [Bases](#page-5-0)

- [Variables,](#page-6-0) fonctions
- [Les maths !](#page-7-0)
- [Structures de](#page-8-0) contrôle

#### [Fichiers](#page-9-0)

[Vos propres](#page-10-0) fonctions [Listes](#page-11-0) [Chaˆınes de](#page-12-0) caractères [Dictionnaires](#page-13-0) [Modules](#page-14-0)

## [POO](#page-15-0)

Définition d'une classe Méthodes spéciales

#### [Scripts Cr@ns](#page-18-0)

ldap [crans.py](#page-19-0) [whos.py](#page-20-0) [chgpass.py](#page-21-0) gest\_[crans.py](#page-22-0) [ressuscite.py](#page-23-0) [config.py](#page-24-0)

#### <span id="page-9-0"></span>[Questions](#page-25-0)

- Ouverture : open
- Lecture : .read, .readline, .readlines, for
- Ecriture : .write, .writelines
- Gestion de la position : .tell, .seek
- Fermeture : .close

## Fichiers

## PE Bécue

#### [Introduction](#page-2-0)

L'intérêt de Python L'interpréteur

#### [Bases](#page-5-0)

- [Variables,](#page-6-0) fonctions
- [Les maths !](#page-7-0)
- [Structures de](#page-8-0) contrôle
- [Fichiers](#page-9-0)

#### [Vos propres](#page-10-0) fonctions

[Listes](#page-11-0) [Chaˆınes de](#page-12-0) caractères [Dictionnaires](#page-13-0) [Modules](#page-14-0)

## [POO](#page-15-0)

Définition d'une classe Méthodes spéciales

#### [Scripts Cr@ns](#page-18-0)

ldap [crans.py](#page-19-0) [whos.py](#page-20-0) [chgpass.py](#page-21-0) gest\_[crans.py](#page-22-0) [ressuscite.py](#page-23-0) [config.py](#page-24-0)

#### <span id="page-10-0"></span>[Questions](#page-25-0)

## Vos propres fonctions

 $\mathbf{E} = \mathbf{A} \oplus \mathbf{A} + \mathbf{A} \oplus \mathbf{A} + \mathbf{A} \oplus \mathbf{A} + \mathbf{A} \oplus \mathbf{A} + \mathbf{A} \oplus \mathbf{A} + \mathbf{A} \oplus \mathbf{A} + \mathbf{A} \oplus \mathbf{A} + \mathbf{A} \oplus \mathbf{A} + \mathbf{A} \oplus \mathbf{A} + \mathbf{A} \oplus \mathbf{A} + \mathbf{A} \oplus \mathbf{A} + \mathbf{A} \oplus \mathbf{A} + \mathbf{A} \oplus \mathbf{A} + \mathbf{A$ 

 $2Q$ 

- Création : def  $f(args)$  :
- Itération de fonctions
- Pile de fonctions : exemple bien idiot pour exploser la pile.

### PE Bécue

#### [Introduction](#page-2-0)

L'intérêt de Python L'interpréteur

### [Bases](#page-5-0)

- [Variables,](#page-6-0) fonctions
- [Les maths !](#page-7-0)
- [Structures de](#page-8-0) contrôle
- [Fichiers](#page-9-0)
- [Vos propres](#page-10-0) fonctions

#### **[Listes](#page-11-0)**

[Chaˆınes de](#page-12-0) caractères [Dictionnaires](#page-13-0) [Modules](#page-14-0)

## [POO](#page-15-0)

Définition d'une classe Méthodes spéciales

## [Scripts Cr@ns](#page-18-0)

ldap [crans.py](#page-19-0) [whos.py](#page-20-0) [chgpass.py](#page-21-0) gest\_[crans.py](#page-22-0) [ressuscite.py](#page-23-0) [config.py](#page-24-0)

#### <span id="page-11-0"></span>[Questions](#page-25-0)

- Création :  $[\ldots]$
- Ajout d'éléments : .append, .insert
- Suppression : del, .pop, .remove
- Comptage : len, .count
- Fonctions range et xrange
- Tri : .sort
- Tri à l'aide d'une fonction : .sort( $fct$ )
- Parcourir une liste : print elt for elt in list:
- Chaîne et liste : .split, "str".join(list)

## Listes

#### PE Bécue

#### [Introduction](#page-2-0)

L'intérêt de Python L'interpréteur

#### [Bases](#page-5-0)

[Variables,](#page-6-0) fonctions

[Les maths !](#page-7-0)

[Structures de](#page-8-0) contrôle

[Fichiers](#page-9-0)

[Vos propres](#page-10-0) fonctions

[Listes](#page-11-0)

#### [Chaˆınes de](#page-12-0) caractères

[Dictionnaires](#page-13-0) [Modules](#page-14-0)

## [POO](#page-15-0)

Définition d'une classe Méthodes spéciales

#### [Scripts Cr@ns](#page-18-0)

ldap [crans.py](#page-19-0) [whos.py](#page-20-0) [chgpass.py](#page-21-0) gest\_[crans.py](#page-22-0) [ressuscite.py](#page-23-0) [config.py](#page-24-0)

#### <span id="page-12-0"></span>[Questions](#page-25-0)

## • Création : "...", '...', """...""", '''...''''

Chaînes de caractères

- Encodage : préfixe u, .decode (chaînes encodées), encode (chaînes Unicode)
- Concaténation :  $+$
- Comptage : len, .count
- Recherche : .find, .index
- Remplacement : . replace

#### PE Bécue

#### [Introduction](#page-2-0)

L'intérêt de Python L'interpréteur

#### [Bases](#page-5-0)

- [Variables,](#page-6-0) fonctions
- [Les maths !](#page-7-0)
- [Structures de](#page-8-0) contrôle
- [Fichiers](#page-9-0)
- [Vos propres](#page-10-0) fonctions
- [Listes](#page-11-0) [Chaˆınes de](#page-12-0) caractères

#### [Dictionnaires](#page-13-0) [Modules](#page-14-0)

## [POO](#page-15-0)

Définition d'une classe Méthodes spéciales

#### [Scripts Cr@ns](#page-18-0)

ldap [crans.py](#page-19-0) [whos.py](#page-20-0) [chgpass.py](#page-21-0) gest\_[crans.py](#page-22-0) [ressuscite.py](#page-23-0) [config.py](#page-24-0)

#### <span id="page-13-0"></span>[Questions](#page-25-0)

- Création :  $\{ \ldots \}$ , dict, préremplissage
- Accès aux clés / valeurs / couples : .keys, .values, .items
- Suppressions de clés del, .pop
- Dictionnaire avec clés à plusieurs éléments

## **Dictionnaires**

### PE Bécue

#### [Introduction](#page-2-0)

L'intérêt de Python L'interpréteur

#### [Bases](#page-5-0)

- [Variables,](#page-6-0) fonctions
- [Les maths !](#page-7-0)
- [Structures de](#page-8-0) contrôle
- [Fichiers](#page-9-0)
- [Vos propres](#page-10-0) fonctions
- [Listes](#page-11-0)
- [Chaˆınes de](#page-12-0)
- caract`eres
- [Dictionnaires](#page-13-0)
- [Modules](#page-14-0)

## [POO](#page-15-0)

Définition d'une classe Méthodes spéciales

#### [Scripts Cr@ns](#page-18-0)

ldap [crans.py](#page-19-0) [whos.py](#page-20-0) [chgpass.py](#page-21-0) gest\_[crans.py](#page-22-0) [ressuscite.py](#page-23-0) [config.py](#page-24-0)

#### <span id="page-14-0"></span>[Questions](#page-25-0)

## • import monmodule Crée un objet monmodule, utilisation : monmodule.monobjet

• from monmodule import mafonction, maclasse Crée les objets mafonction et maclasse

Importer un module

**KORK ERKER ADE YOUR** 

- from monmodule import ∗
	- Crée tous les objets définis dans monmodule.

### PE Bécue

#### [Introduction](#page-2-0)

L'intérêt de Python L'interpréteur

#### [Bases](#page-5-0)

[Variables,](#page-6-0) fonctions

[Les maths !](#page-7-0)

[Structures de](#page-8-0) contrôle

[Fichiers](#page-9-0)

[Vos propres](#page-10-0) fonctions

[Listes](#page-11-0)

[Chaˆınes de](#page-12-0)

caractères

[Dictionnaires](#page-13-0)

[Modules](#page-14-0)

## [POO](#page-15-0)

Définition d'une classe Méthodes spéciales

#### [Scripts Cr@ns](#page-18-0)

ldap [crans.py](#page-19-0) [whos.py](#page-20-0) [chgpass.py](#page-21-0) gest\_[crans.py](#page-22-0) [ressuscite.py](#page-23-0) [config.py](#page-24-0)

<span id="page-15-0"></span>[Questions](#page-25-0)

<sup>3</sup> Eléments de programmation orientée objet en Python Définition d'une classe Méthodes spéciales

 $000$ 

### PE Bécue

#### [Introduction](#page-2-0)

[L'int´erˆet de](#page-3-0) Python L'interpréteur

#### [Bases](#page-5-0)

[Variables,](#page-6-0) fonctions [Les maths !](#page-7-0) [Structures de](#page-8-0) contrôle [Fichiers](#page-9-0) [Vos propres](#page-10-0) fonctions [Listes](#page-11-0) [Chaˆınes de](#page-12-0) caractères [Dictionnaires](#page-13-0) [Modules](#page-14-0)

## [POO](#page-15-0)

#### Définition d'une classe

Méthodes spéciales

#### [Scripts Cr@ns](#page-18-0)

ldap [crans.py](#page-19-0) [whos.py](#page-20-0) [chgpass.py](#page-21-0) gest\_[crans.py](#page-22-0) [ressuscite.py](#page-23-0) [config.py](#page-24-0)

#### <span id="page-16-0"></span>[Questions](#page-25-0)

## class MaClasse:  $def \sim _-init \sim (self):$ s elf variable  $= 2$

Définition d'une classe

de f a f f i c h e ( s e l f ) : p r i n t s e l f . v a r i a b l e

de f m o d i f i e ( s e l f , v a l ) s e l f . v a r i a b l e = v a l

### PE Bécue

#### [Introduction](#page-2-0)

L'intérêt de Python L'interpréteur

#### [Bases](#page-5-0)

[Variables,](#page-6-0) fonctions

[Les maths !](#page-7-0)

[Structures de](#page-8-0) contrôle

[Fichiers](#page-9-0)

[Vos propres](#page-10-0) fonctions

[Listes](#page-11-0) [Chaˆınes de](#page-12-0)

caractères

[Dictionnaires](#page-13-0)

[Modules](#page-14-0)

### [POO](#page-15-0)

Définition d'une classe

Méthodes spéciales

#### [Scripts Cr@ns](#page-18-0)

ldap [crans.py](#page-19-0) [whos.py](#page-20-0) [chgpass.py](#page-21-0) gest\_[crans.py](#page-22-0) [ressuscite.py](#page-23-0) [config.py](#page-24-0)

#### <span id="page-17-0"></span>[Questions](#page-25-0)

## Méthodes spéciales

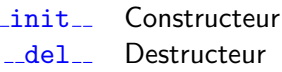

add Opérateurs  $\_sub$  $mu1$ <sub>--</sub>  $-div_$ 

...

unicode

 $\sim$ 

 $-str$  Conversion en chaîne de caractères

## $z$ repr $z$  Représentation textuelle

#### PE Bécue

#### [Introduction](#page-2-0)

L'intérêt de Python L'interpréteur

#### **[Bases](#page-5-0)**

[Variables,](#page-6-0) fonctions [Les maths !](#page-7-0)

[Structures de](#page-8-0) contrôle

[Fichiers](#page-9-0)

[Vos propres](#page-10-0) fonctions

[Listes](#page-11-0) [Chaˆınes de](#page-12-0)

caract`eres

[Dictionnaires](#page-13-0)

[Modules](#page-14-0)

## [POO](#page-15-0)

Définition d'une classe Méthodes spéciales

#### [Scripts Cr@ns](#page-18-0)

ldap [crans.py](#page-19-0) [whos.py](#page-20-0) [chgpass.py](#page-21-0) gest\_[crans.py](#page-22-0) [ressuscite.py](#page-23-0) [config.py](#page-24-0)

<span id="page-18-0"></span>

## <sup>4</sup> [Les scripts du Cr@ns](#page-18-0)  $1$ dap  $2$ [crans.py](#page-19-0) – Base [LDAP et classes](#page-19-0) whos.py  $-$  Qui est qui? chgpass.py [– Modification](#page-21-0) [des mots de passe](#page-21-0) gest crans.py [– Script de](#page-22-0) [gestion des membres](#page-22-0) [ressuscite.py](#page-23-0) – Récupération de données détruites  $config.py -$  Définition de [plusieurs variables pour les](#page-24-0) [autres scripts](#page-24-0)**KORKA SERKER ORA**

### PE Bécue

#### [Introduction](#page-2-0)

L'intérêt de Python L'interpréteur

#### [Bases](#page-5-0)

- [Variables,](#page-6-0) fonctions
- [Les maths !](#page-7-0)
- [Structures de](#page-8-0) contrôle
- [Fichiers](#page-9-0)
- [Vos propres](#page-10-0) fonctions
- [Listes](#page-11-0)
- [Chaˆınes de](#page-12-0)
- caractères
- [Dictionnaires](#page-13-0)
- [Modules](#page-14-0)

## [POO](#page-15-0)

Définition d'une classe Méthodes spéciales

### [Scripts Cr@ns](#page-18-0)

#### ldap<sub>-[crans.py](#page-19-0)</sub>

[whos.py](#page-20-0) [chgpass.py](#page-21-0) gest\_[crans.py](#page-22-0) [ressuscite.py](#page-23-0) [config.py](#page-24-0)

#### <span id="page-19-0"></span>[Questions](#page-25-0)

## ldap crans.py – Base LDAP et classes

- Connexion à la base LDAP : CransLdap
- Gestion des données inscrites
	- Adherent
	- Machine
	- Club
	- Service

### PE Bécue

#### [Introduction](#page-2-0)

L'intérêt de Python L'interpréteur

#### [Bases](#page-5-0)

- [Variables,](#page-6-0) fonctions
- [Les maths !](#page-7-0)
- [Structures de](#page-8-0) contrôle
- [Fichiers](#page-9-0)
- [Vos propres](#page-10-0) fonctions
- [Listes](#page-11-0)
- [Chaˆınes de](#page-12-0)
- caractères
- [Dictionnaires](#page-13-0)
- [Modules](#page-14-0)

## [POO](#page-15-0)

Définition d'une classe Méthodes spéciales

#### [Scripts Cr@ns](#page-18-0)

- ldap [crans.py](#page-19-0) [whos.py](#page-20-0) [chgpass.py](#page-21-0) gest\_[crans.py](#page-22-0) [ressuscite.py](#page-23-0) [config.py](#page-24-0)
- <span id="page-20-0"></span>[Questions](#page-25-0)

## whos.py  $-$  Qui est qui?

- Commande : whos permet d'identifier un membre
- Critères de recherche (nom, prénom, tel, mail, chambre, ...)
- Options de recherche (utilisation de whos -h)

#### PE Bécue

#### [Introduction](#page-2-0)

L'intérêt de Python L'interpréteur

#### [Bases](#page-5-0)

- [Variables,](#page-6-0) fonctions
- [Les maths !](#page-7-0)
- [Structures de](#page-8-0) contrôle
- [Fichiers](#page-9-0)
- [Vos propres](#page-10-0) fonctions
- [Listes](#page-11-0)
- [Chaˆınes de](#page-12-0) caract`eres
- [Dictionnaires](#page-13-0)
- [Modules](#page-14-0)

## [POO](#page-15-0)

Définition d'une classe Méthodes spéciales

## [Scripts Cr@ns](#page-18-0)

ldap [crans.py](#page-19-0) [whos.py](#page-20-0)

#### [chgpass.py](#page-21-0)

gest\_[crans.py](#page-22-0) [ressuscite.py](#page-23-0) [config.py](#page-24-0)

#### <span id="page-21-0"></span>[Questions](#page-25-0)

## chgpass.py – Modification des mots de passe

- Commande : chgpass
- Utilisateur simple : changement de son mot de passe personnel
- Utilisateurs avec droits respbats : changement des mots de passe des membres non privilégiés
- Utilisateurs root : changement de tous les mots de passe

**KORK STRAIN A BAR SHOP** 

• Critères de changements

#### PE Bécue

#### [Introduction](#page-2-0)

L'intérêt de Python L'interpréteur

#### [Bases](#page-5-0)

- [Variables,](#page-6-0) fonctions
- [Les maths !](#page-7-0)
- [Structures de](#page-8-0) contrôle
- [Fichiers](#page-9-0)
- [Vos propres](#page-10-0) fonctions
- [Listes](#page-11-0)
- [Chaˆınes de](#page-12-0) caract`eres
- [Dictionnaires](#page-13-0)
- [Modules](#page-14-0)

## [POO](#page-15-0)

Définition d'une classe Méthodes spéciales

### [Scripts Cr@ns](#page-18-0)

- ldap [crans.py](#page-19-0) [whos.py](#page-20-0) [chgpass.py](#page-21-0) gest\_[crans.py](#page-22-0)
- [ressuscite.py](#page-23-0) [config.py](#page-24-0)
- <span id="page-22-0"></span>

## gest crans.py – Script de gestion des membres

- Commande : crans
- $\bullet$  Création de membre/machine/club
- Modification de membre/machine/club
- Destruction de membre/machine/club (envoi au cimetière)

**KORK ERKER ADE YOUR** 

PE Bécue

#### [Introduction](#page-2-0)

L'intérêt de Python L'interpréteur

#### [Bases](#page-5-0)

[Variables,](#page-6-0) fonctions

- [Les maths !](#page-7-0)
- [Structures de](#page-8-0) contrôle
- [Fichiers](#page-9-0)
- [Vos propres](#page-10-0) fonctions
- [Listes](#page-11-0)
- [Chaˆınes de](#page-12-0)
- caractères
- [Dictionnaires](#page-13-0) [Modules](#page-14-0)
- [POO](#page-15-0)

Définition d'une classe Méthodes spéciales

#### [Scripts Cr@ns](#page-18-0)

ldap [crans.py](#page-19-0) [whos.py](#page-20-0) [chgpass.py](#page-21-0) gest\_[crans.py](#page-22-0) [ressuscite.py](#page-23-0) [config.py](#page-24-0)

#### <span id="page-23-0"></span>[Questions](#page-25-0)

## $ressuscite.py - Récupération$ de données détruites

**KORK ERKER ER AGA** 

## • Commande : ressuscite

- Sans argument : interface de contrôle
- Avec argument, ressurection directe

### PE Bécue

#### [Introduction](#page-2-0)

L'intérêt de Python L'interpréteur

#### [Bases](#page-5-0)

- [Variables,](#page-6-0) fonctions
- [Les maths !](#page-7-0)
- [Structures de](#page-8-0) contrôle
- [Fichiers](#page-9-0)
- [Vos propres](#page-10-0) fonctions
- [Listes](#page-11-0)
- [Chaˆınes de](#page-12-0)
- caract`eres
- [Dictionnaires](#page-13-0) **[Modules](#page-14-0)**

## [POO](#page-15-0)

- Définition d'une classe Méthodes spéciales
- [Scripts Cr@ns](#page-18-0)
- ldap [crans.py](#page-19-0) [whos.py](#page-20-0) [chgpass.py](#page-21-0) gest\_[crans.py](#page-22-0) [ressuscite.py](#page-23-0) [config.py](#page-24-0)

#### <span id="page-24-0"></span>[Questions](#page-25-0)

## $config.py -$  Définition de plusieurs variables pour les autres scripts

- Selon la période, définit si les membres qui ne sont pas en règle peuvent avoir accès aux services
- Définit les mailing lists auxquelles sont automatiquement abonnés les membres privilégiés

**KORK ERKER ADE YOUR** 

- Tarifs d'impression
- Lieu du cimetière
- Limite d'upload et mails d'avertissement
- Limitations pour le P2P

### PE Bécue

#### [Introduction](#page-2-0)

L'intérêt de Python L'interpréteur

#### [Bases](#page-5-0)

- [Variables,](#page-6-0) fonctions
- [Les maths !](#page-7-0)
- [Structures de](#page-8-0) contrôle
- [Fichiers](#page-9-0)
- [Vos propres](#page-10-0) fonctions
- [Listes](#page-11-0)
- [Chaˆınes de](#page-12-0)
- caractères
- [Dictionnaires](#page-13-0)
- [Modules](#page-14-0)

## [POO](#page-15-0)

Définition d'une classe Méthodes spéciales

#### [Scripts Cr@ns](#page-18-0)

ldap [crans.py](#page-19-0) [whos.py](#page-20-0) [chgpass.py](#page-21-0) gest\_[crans.py](#page-22-0) [ressuscite.py](#page-23-0) [config.py](#page-24-0)

### <span id="page-25-0"></span>[Questions](#page-25-0)

# C'est à vous de poser vos questions.

 $2990$